# **Risk and Safety**

**in**

# **Civil, Surveying and Environmental Engineering**

**Prof. Dr. Michael Havbro Faber Swiss Federal Institute of Technology ETH Zurich, Switzerland** 

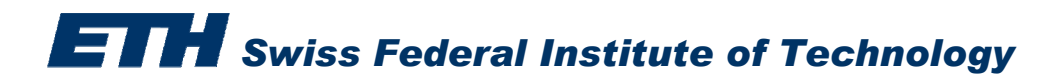

**Consider a steel rod. The rod will fail if the applied load on the rod exceeds the resistance of the rod.**

**The resistance** *R* **of the rod is a Normal distributed random variable with parameters:**

 $\mu_R$  = 350 *MPa* and  $\sigma_R$  = 35 *MPa* 

**The applied load** *S* **on the rod is deterministic and equal to 200 MPa**

**We need to estimate the probability of failure of the rod**

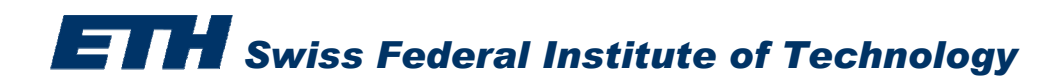

- **1. Safety margin**  $M = R S$
- **2. We write:**  $FLIM(1){M} = R - S$
- **3. In "Stochastic modeler" provide the name, distribution and distribution parameters of** *R* **and** *S*
- **4. In "Computation Options" choose FORM for the method of integration**
- **5. Save the file with name "Exercise\_1"**
- **6. Run the reliability analysis**

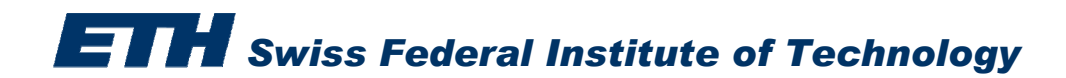

**Consider Exercise 1 again:**

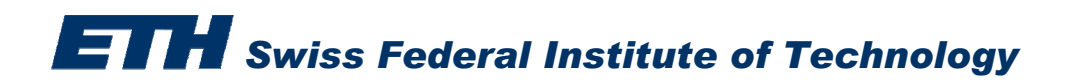

**Consider Exercise 1 again:**

**Carry out a parametric study for the loading stress** *S*  **- use values ranging between 100 to 300 MPa with an interval of 10 MPa**

- • **Go to "parametric study" and input the above information under lower and upper bound**
- •**Proceed as before and save the file as Exercise 2**
- •**Run the reliability analysis**

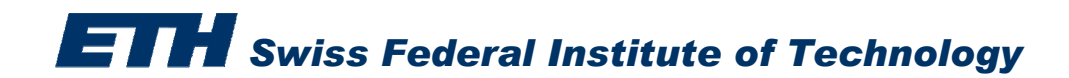

 $\longrightarrow$ 

 $\bullet$ **Consider the same steel rod**

**The load** *S* **on the rod is now also Normal distributed with parameters:**

 $\mu$ <sub>*S*</sub> = 200 *MPa* and  $\sigma$ <sub>*S*</sub> = 40 *MPa* 

- **a. Estimate again the probability of failure of the rod using FORM**
- **b. Use Monte Carlo Simulation to do the above estimation** $\longrightarrow$

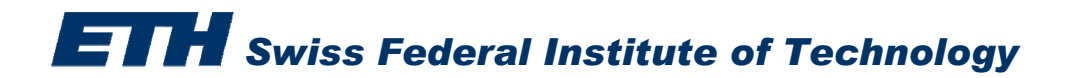

### **Exercise 3a**

- **1. Safety margin**  $M = R S$
- **2. We write:**  $FLIM(1){M} = R - S$
- **3. In "Stochastic modeler" provide the name, distribution and distribution parameters of** *R* **and** *S* **(both Normal distributed)**

$$
\mu_R
$$
 = 350 MPa and  $\sigma_R$  = 35 MPa  $\mu_S$  = 200 MPa and  $\sigma_S$  = 40 MPa

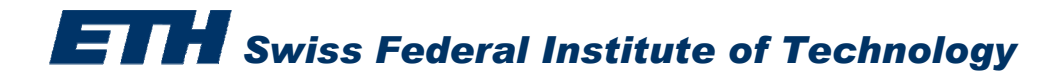

### **Exercise 3a**

- **1. Safety margin**  $M = R S$
- **2. We write:**  $FLIM(1){M} = R - S$
- **3. In "Stochastic modeler" provide the name, distribution and distribution parameters of** *R* **and** *S* **(both Normal distributed)**

 $\mu_{\scriptscriptstyle R}$  = 350 MPa and  $\sigma_{\scriptscriptstyle R}$  = 35 MPa  $\mu_{\scriptscriptstyle S}$  = 200 MPa and  $\sigma_{\scriptscriptstyle S}$  = 40 MPa

- **4. In "Computation Options" choose FORM for the method of integration**
- **5. Save the file with name "Exercise\_3a"**
- **6. Run the reliability analysis**

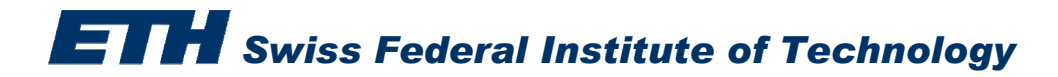

### **Exercise 3b**

- **1. Safety margin**  $M = R S$
- **2. We write:**  $FLIM(1){M} = R-S$
- **3. In "Stochastic modeler" provide the name, distribution and distribution parameters of** *R* **and** *S* **(both Normal distributed)**

 $\mu_{\scriptscriptstyle R}$  = 350 *MPa* and  $\sigma_{\scriptscriptstyle R}$  = 35 *MPa*  $\mu_{\scriptscriptstyle S}$  = 200 *MPa* and  $\sigma_{\scriptscriptstyle S}$  = 40 *MPa* 

- **4. In "Computation Options" choose Crude Monte Carlo for the method of integration and give a number of simulations**
- **5. Save the file with name "Exercise\_3b"**
- **6. Run the reliability analysis**

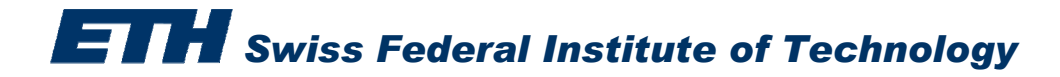

 $\bullet$ **Consider again a steel rod** 

The resistance  $\boldsymbol{R}$  of the rod is given by:  $\quad \boldsymbol{R} = \boldsymbol{A} \cdot \boldsymbol{f}_{{}_\mathcal{Y}}$ 

Where  $A$  is the cross-sectional area and  $f_v$  *is the steel yield stress* 

- *A* **is constant :**  $A = 10$   $mm<sup>2</sup>$
- *fy* **is Normal distributed with parameters:**  $\mu_{f_y}$ =350 MPa and  $\sigma_{f_y}$  = 35 MPa

**The load S is Normal distributed with parameters:**  $\mu_{\scriptscriptstyle S}$  **=1500**  $N$  **and**  $\sigma_{\scriptscriptstyle S}$  **=300**  $N$ 

**Estimate the probability of failure of the rod using FORM carrying a parametric analysis for the cross sectional area of the rod ( from 10 mm2 to 20 mm2, with step 2 mm2)**

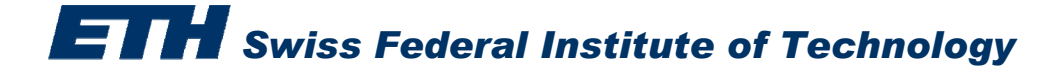

- **1. Safety margin**  $M = R - S$
- **2. We write:** $FLIM(1)\{M\} = FUNC(1) - S$ DEFFUNC(1)= $A^*f$
- **3. In "Stochastic modeler" provide the name, distribution and distribution parameters of all the variables.**
- **4.In "Computation Options" choose FORM for the method of integration**
- **5. Save the file with name "Exercise\_4"**
- **6. Run the reliability analysis**

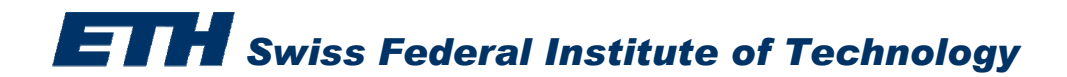

- $\bullet$ **Consider Exercise 4 but:**
- *the steel yield stress*  $f_v$
- --  $\,$  is Normal distributed with parameters:  $\, \mu_{f_{y}} \,$  and  $\sigma_{\mu_{f_{y}}} =$  35  $MPa$

**where**  $\mu_{f_y}$  is Normal distributed:  $\mu_{\mu_{f_y}}$  = 350 *MPa* and  $\sigma_{\mu_{f_y}}$  = 10 *MPa* 

#### **Remember that:**

The resistance  $\boldsymbol{R}$  of the rod is given by:  $\quad$   $R = A\cdot f_{\rm y}$ 

Where  $A$  is the cross-sectional area and  $f_y$  *is the steel yield stress* 

```
A is constant : A = 10 mm^2
```
**The load S is normal distributed with parameters:**  $\mu_{\scriptscriptstyle S}$  =  $1500$   $N$  and  $\sigma_{\scriptscriptstyle S}$  =  $300$   $N$ 

**Estimate the probability of failure of the rod using FORM** 

*Swiss Federal Institute of Technology*

**1.** Safety margin  $M = A^*f_y - S$ 

2. We write: 
$$
\text{FLIM}(1)\{\text{M}\}=A^*f_y-S
$$

$$
\text{RFO7}(1)=mfy
$$

- **3. In "Stochastic modeler" provide the name, distribution and distribution parameters of all the**  variables. Watch out how to define  $f_{v}$ !!!
- **4. In "Computation Options" choose FORM for the method of integration**
- **5. Save the file with name "Exercise\_5"**
- **6. Run the reliability analysis**

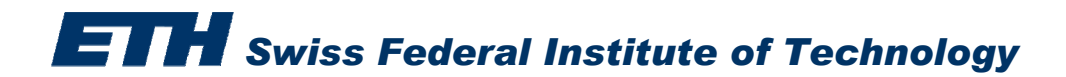

 $\bullet$ **Remember Exercise 7 (weekly exercises)**

### The time to corrosion initiation is given by:

#### where:

- *d*: the concrete cover depth to the reinforcement
- *D* : : the chloride diffusion coefficient
- $C_{CR}$ : : the critical chloride concentration which when exceeded at the level of the reinforcement corrosion will initiate
- $C_{\rm c}$ : : the chloride concentration at the surface of the concrete

*erf*<sup>-1</sup>(.) **error function expressed as:** 
$$
erf^{-1}(x) = \frac{\Phi^{-1}\left(\frac{x}{2} + \frac{1}{2}\right)}{\sqrt{2}}
$$

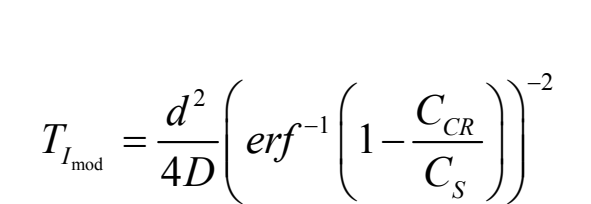

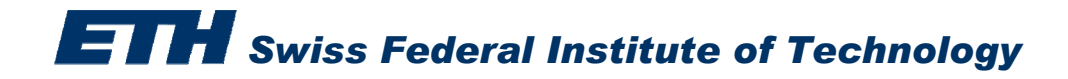

 $\bullet$ **Remember Exercise 7 (weekly exercises)**

**The time to corrosion initiation is given by:**

$$
T_{I_{\text{mod}}} = \frac{d^2}{4D} \left( erf^{-1} \left( 1 - \frac{C_{CR}}{C_S} \right) \right)^{-2}
$$

**Model uncertainty** 
$$
\Xi
$$
 :  $T_I = \Xi T_{I_{\text{mod}}}$ 

### **Statistical characteristics:**

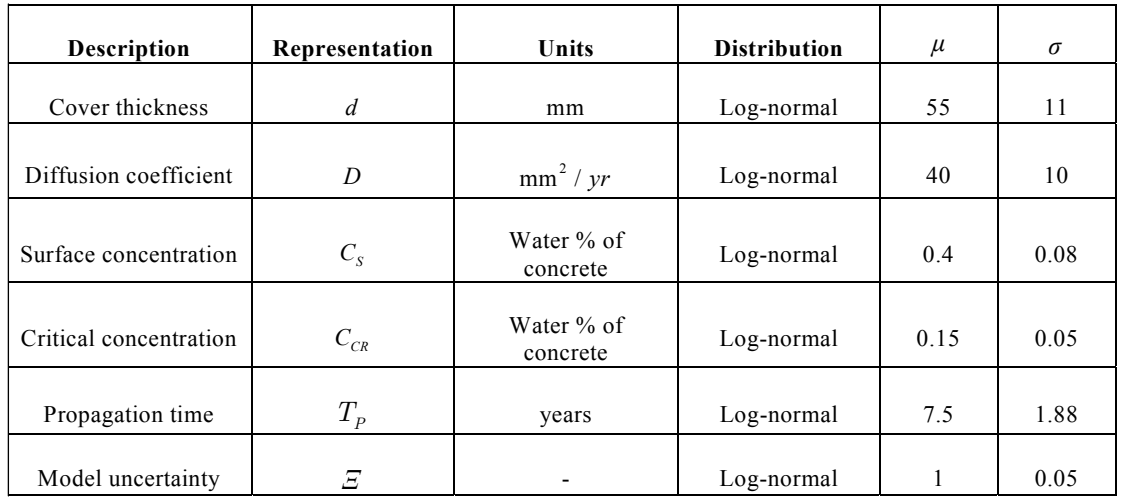

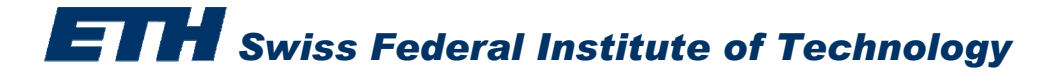

- •**Remember Exercise 7**
- **a. Estimate the probability of corrosion initiation after** *t= 50 years*
- **b. Estimate the profile of corrosion initiation from year 1 to year 100**

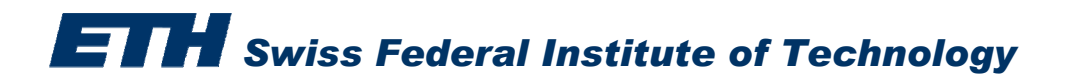

- **a. Estimate the probability of corrosion initiation after** *t= 50 years*
- *1. Formulate safety margin M\_CI:*

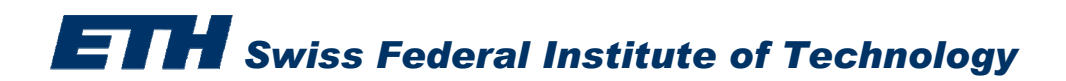

- **a. Estimate the probability of corrosion initiation after** *t= 50 years*
- *1. Formulate safety margin M\_CI:* **M\_CI=Xi\*Ti\_mod-t**

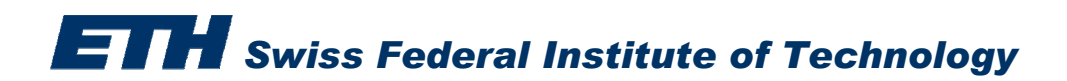

- **a. Estimate the probability of corrosion initiation after** *t= 50 years*
- *1. Formulate safety margin M\_CI* **M\_CI=Xi\*Ti\_mod-t**
- *2. Write the expression in Comrel and declare the distributions and their statistics*

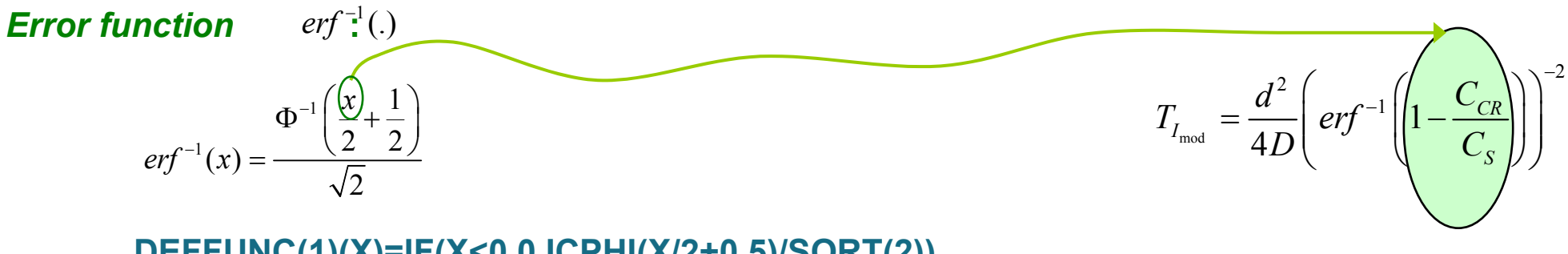

**DEFFUNC(1)(X)=IF(X<0,0,ICPHI(X/2+0.5)/SQRT(2))**

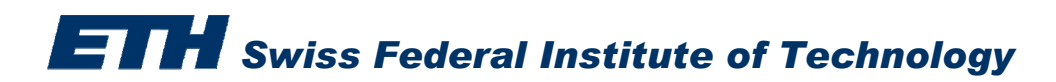

- **a. Estimate the probability of corrosion initiation after** *t= 50 years*
- *1. Formulate safety margin M\_CI*
- *2. Write the expression in Comrel and declare the distributions and their statistics*

**DEFFUNC(1)(X)=IF(X<0,0,ICPHI(X/2+0.5)/SQRT(2))**

$$
erf^{-1}(x) = \frac{\Phi^{-1}\left(\frac{x}{2} + \frac{1}{2}\right)}{\sqrt{2}}
$$

**M\_CI=Xi\*Ti\_mod-t**

$$
T_{I_{\text{mod}}} = \frac{d^2}{4D} \left( erf^{-1} \left( 1 - \frac{C_{CR}}{C_S} \right) \right)^{-2}
$$

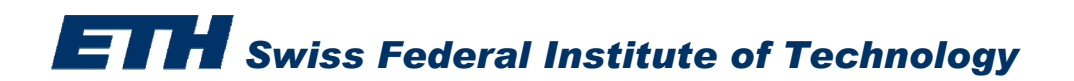

- **a. Estimate the probability of corrosion initiation after** *t= 50 years*
- *1. Formulate safety margin M\_CI*
- *2. Write the expression in Comrel and declare the distributions and their statistics*

**DEFFUNC(1)(X)=IF(X<0,0,ICPHI(X/2+0.5)/SQRT(2))**

**FLIM(1){CI}=XI\*((FUNC(1)(1-Ccr/Cs))^(-2)\*d^2/(4\*D))-t**

- *3. Save as Exercise\_6a*
- *4. Run the reliability analysis*

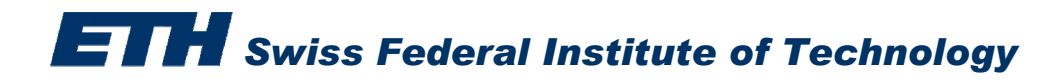

$$
erf^{-1}(x) = \frac{\Phi^{-1}\left(\frac{x}{2} + \frac{1}{2}\right)}{\sqrt{2}}
$$

### **M\_CI=Xi\*Ti\_mod-t**

$$
T_{I_{\text{mod}}} = \frac{d^2}{4D} \left( erf^{-1} \left( 1 - \frac{C_{CR}}{C_S} \right) \right)^{-2}
$$

*b. Estimate the profile of corrosion initiation from year 1 to year 100*

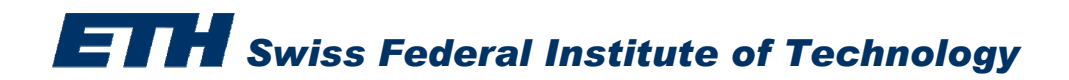

- *b. Estimate the profile of corrosion initiation from year 1 to year 100*
- *1. Keep Exercise\_6a*
- *2. In "Parametric study" give for t, the lower bound equal to 1 and upper bound equal to 100*
- *3. Save as Exercise\_6b*
- *4. Run the reliability analysis*

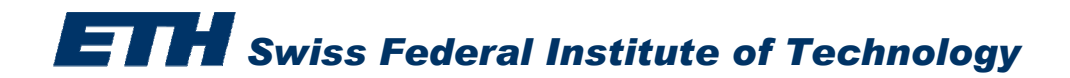

**Estimate the probability of visual corrosion after 50, 70 and 90 years, following Exercise 7 of the weekly exercises!**

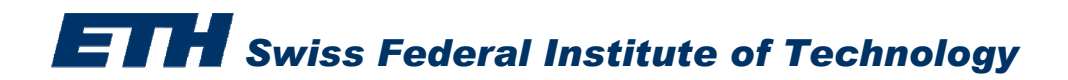